# score Documentation

Release 1.4.0

andricdu

Aug 26, 2021

### Contents

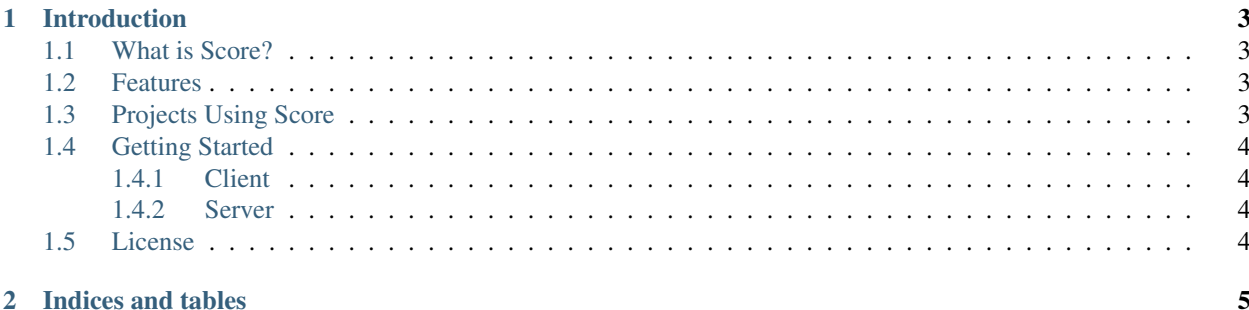

introduction.rst

## CHAPTER 1

### Introduction

#### <span id="page-6-1"></span><span id="page-6-0"></span>**1.1 What is Score?**

[Score](https://www.overture.bio/products/score) facilitates the transfer and storage of your data seamlessly for cloud-based projects. File bundling, resumable downloads, and BAM/CRAM slicing make data transfer fast and smooth.

The method with which Score facilitates the transfer of data is through the use of pre-signed URLs. As such, Score can be thought of as a broker between an object storage system and user authorization system, validating user access and generating signed URLs for object access.

#### <span id="page-6-2"></span>**1.2 Features**

- Multipart Uploads and Downloads (high performance transfers)
- Support for AWS S3, Azure Storage, Google Cloud Storage
- Slicing of BAM and CRAM files by genomic region
- Client includes some samtools functionality such as viewing reads from a BAM
- MD5 validation of uploads and downloads
- ACL security using OAuth2 and scopes based on study codes
- Integrates with the SONG metadata system for data book keeping and consistency
- REST API with swagger docs

#### <span id="page-6-3"></span>**1.3 Projects Using Score**

1. Cancer Collaboratory - Toronto: <https://storage.cancercollaboratory.org/swagger-ui.html>

2. AWS - Virginia: <https://virginia.cloud.icgc.org/swagger-ui.html>

#### <span id="page-7-0"></span>**1.4 Getting Started**

#### <span id="page-7-1"></span>**1.4.1 Client**

The Score Client is available to download as both a docker container or as a Java CLI application.

The docker container can be pulled from here:

docker pull overture/score

For the Java CLI, use the following steps:

```
wget -O score-client.tar.gz https://artifacts.oicr.on.ca/artifactory/dcc-release/bio/
˓→overture/score-client/[RELEASE]/score-client-[RELEASE]-dist.tar.gz
tar xvzf score-client.tar.gz
echo export PATH=$(pwd)/score-client-x.x.x/bin:$PATH >> ~/.bashrc
source ~/.bashrc
# you will then be able to use it by running the following command anywhere is the
˓→system
score-client
```
#### <span id="page-7-2"></span>**1.4.2 Server**

To be Added. . .

#### <span id="page-7-3"></span>**1.5 License**

Copyright (c) 2018. Ontario Institute for Cancer Research

This program is free software: you can redistribute it and/or modify it under the terms of the GNU Affero General Public License as published by the Free Software Foundation, either version 3 of the License, or (at your option) any later version.

This program is distributed in the hope that it will be useful, but WITHOUT ANY WARRANTY; without even the implied warranty of MERCHANTABILITY or FITNESS FOR A PARTICULAR PURPOSE. See the GNU Affero General Public License for more details.

You should have received a copy of the GNU Affero General Public License along with this program. If not, see [<https://www.gnu.org/licenses/>](https://www.gnu.org/licenses/).

# CHAPTER 2

Indices and tables

- <span id="page-8-0"></span>• genindex
- modindex
- search